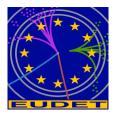

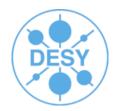

# Software Installation and Releases Jan Engels DESY

**EUDET: Annual Meeting 2007** 

8th October 2007

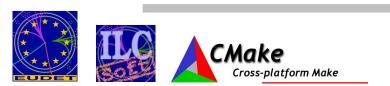

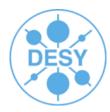

- Creating/Maintaining a complex software framework is certainly a very difficult task to manage. Some of the most common problems that can show up as the project grows are listed below:
  - Increase of dependencies (external/internal)
  - Lack of documentation
  - Lack of communication between people/groups
  - Increase of requirements
  - Increase of support/maintenance costs
  - Problem of keeping standards alive
  - Different coding arts (one of them aka spaghetti-code :)
  - Migration problems (support for other platforms/OS's ...)
  - And many others not listed here...

Cross-platform Make

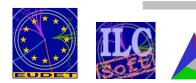

## **Software Engineering**

- Even a team of experienced administrators would have a hard time trying to manually handle all the tasks bound to the management of a large software project:
  - Maintaining
  - Releasing
  - Testing
  - Support
- Automating things is inevitable!

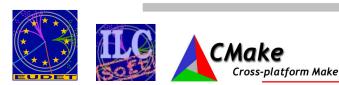

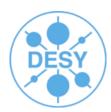

- Automating the installation of a large software framework can be the first step to overcome some of the problems listed before! If properly done it can do some of the following:
  - Automatic checking of dependencies
  - Greatly reduce complexity and installation times
  - Installations without any user-intervention
    - Crucial for performing nightly builds
  - Integrated Testing

Less maintenance/support costs

Increase of productivity!

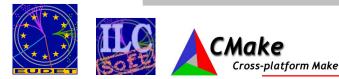

#### **ILC Software Package Dependencies**

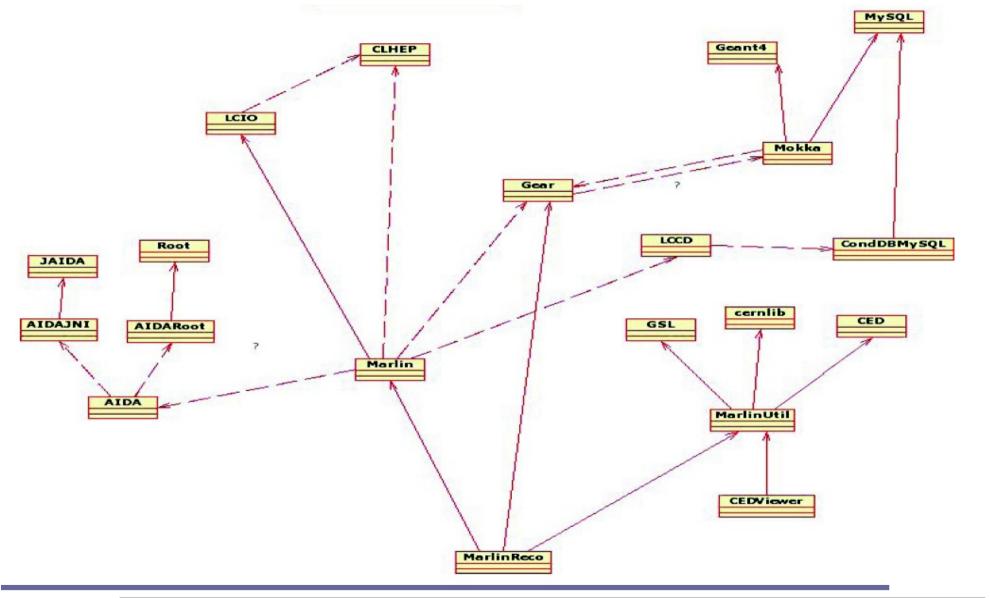

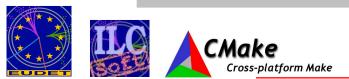

## **ILC Software Installation**

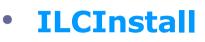

- Python script for installing LDC Software framework
  - LCIO, GEAR, LCCD, Marlin + modules ...
- Support for external packages
  - CLHEP, GSL, CERNLIB, QT, ...
- Automatic checking of dependencies
- Install whole framework without user-intervention
- Fully configurable (via configuration file)
  - Versions
  - Download related stuff
  - Use/Link/Install packages
  - Dynamic assignment of environment/cmake variables
- Modular & Extendable
  - Abstract class for Marlin modules
- Recently changed to use CMake as the build manager

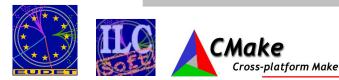

### **ILC Software Releases (AFS)**

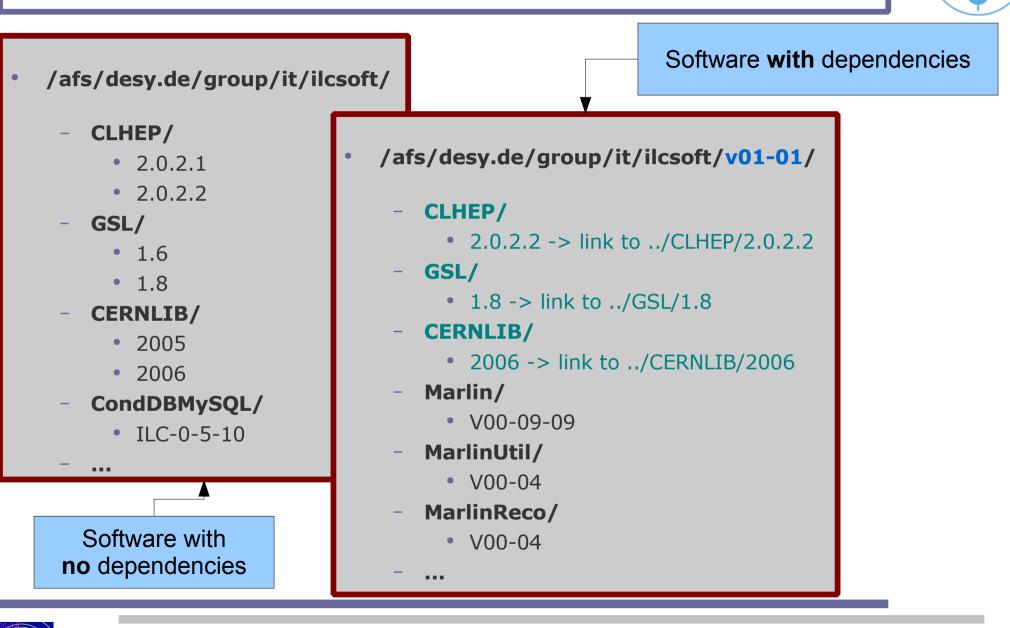

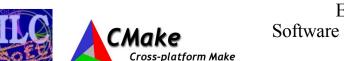

## Linking against Releases in AFS

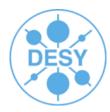

- You can easily modify a release configuration file to your needs, for example if you want to install PandoraPFA locally and link it against the ILC Software release "v01-01" in AFS for SL3 you can do it with the following steps:
  - Download ilcinstall:
    - http://www-zeuthen.desy.de/lc-cgi-bin/cvsweb.cgi/ilcinstall/?cvsroot=ilctools
  - Copy from directory "releases" configuration file "release\_v01-01\_sl3.cfg"
  - Modify it by:
    - Installing only the packages you want to work on:
      - ilcsoft.install( PandoraPFA("HEAD"))
      - ilcsoft.module("PandoraPFA").download.type="ccvssh"
      - ilcsoft.module("PandoraPFA").download.username="engels"
      - ilcsoft.module("PandoraPFA").download.password="\*\*\*\*\*"
    - Change dependencies from install to link:
      - ilcsoft.link( LCIO( ilcPath+ "lcio/v01-08-04" ))
      - ilcsoft.link( Marlin( ilcPath+ "Marlin/v00-09-09" ))

Build with ILCInstall generated file (ILCSoft.cmake): cmake -C ../../../ILCSoft.cmake ..

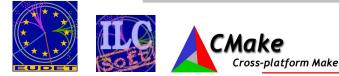

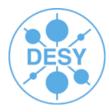

- One of the most "annoying problems" we have in the word of computer science is having such a heterogeneous environment of hardware architectures / operating systems / software compilers / ...
  - We need standards!

Cross-platform Make

- We need different levels of abstraction!
- Typical users are not interested in having to deal with software dependencies or hardware/platform-dependent build issues
- Administrators want to spend as little time as possible dealing with these kinds of problems...

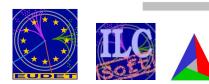

## CMake

#### • CMake:

- Cross-platform build-system manager
- Generates native build environments
  - UNIX/Linux -> Makefiles
  - Windows -> VS Projects/Workspaces
  - Apple -> Xcode
- Takes as input simple text files (CMakeLists.txt)
  - Very simple, intuitive syntax!
  - Support for regular expressions (\*nix style)
- In-source vs Out-of-source builds
- Flexible, extensible & powerful
  - Macros, Modules for finding/configuring software, custom targets ....
- Integrated Testing & Packaging (Ctest, CPack)
- Open-Source :)
- Check www.cmake.org!

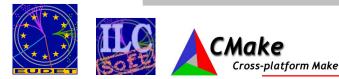

Successor of GNU auto-tools

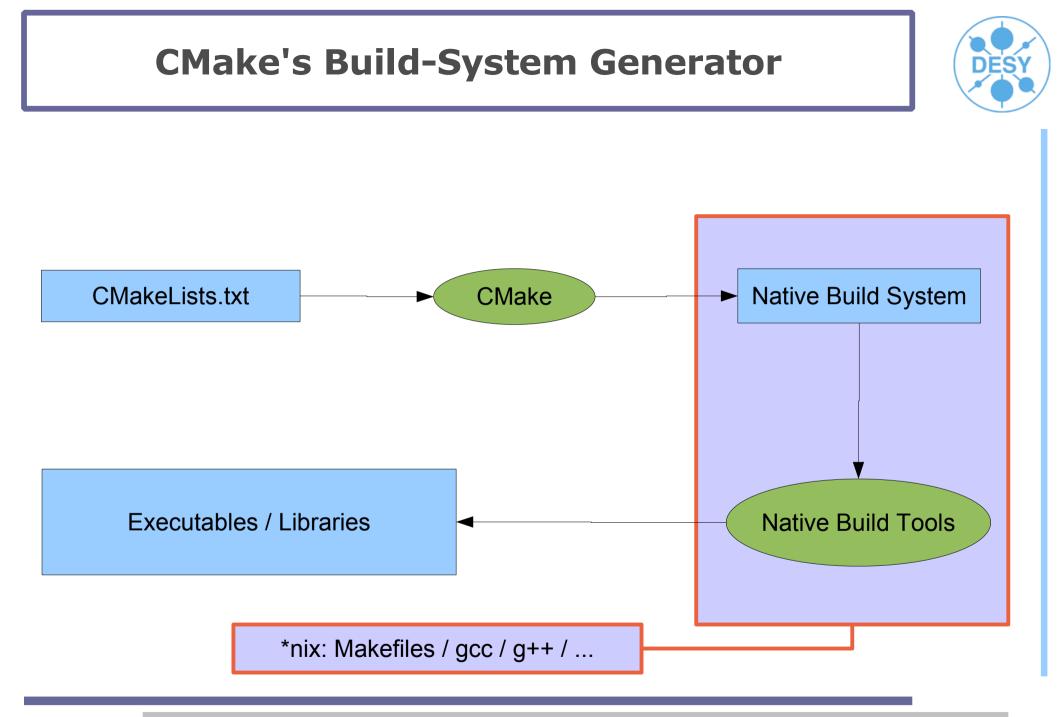

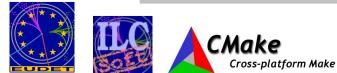

#### **CMake Modules**

#### CMake Modules

. . .

- FindJava.cmake
- FindZLIB.cmake
- FindQt4.cmake

- Variables returned by these modules:
  - ZLIB INCLUDE DIRS
  - ZLIB LIBRARIES

"/usr/include"

- "/usr/lib/libz.so"
- ZLIB DEFINITIONS

- "-DUSE ZLIB"
- Use the variables in your project for building/linking against the desired modules!

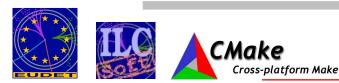

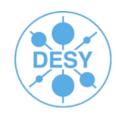

#### **CMake Trees & Builds**

- The Source Tree contains:
  - CMake input files (CmakeLists.txt)
  - Source && Header files (\*.cc / \*.h)
- The **Binary Tree** contains:
  - Build system files (Makefiles)
  - Build-Output files:
    - Libraries
    - Executables
    - Any other build generated file
- Source and Binary trees may be:

Cross-platform Make

- In the **same directory** (**in-source** build)
- In **different directories** (**out-of-source** build)

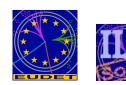

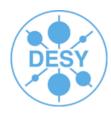

## **Using CMake**

- Create a build directory ("out-of-source build" concept)
- Configure the package for your system
- Build the package
- Install it!
- mkdir build ; cd build
- cmake [options] <source\_tree>
  - e.g. cmake -C ../BuildSetup.cmake ..
- make
- make install

Script containing all important stuff for configuring a package. Edit & change according to your system before calling cmake!

- The last 2 steps can be merged into one:
  - "make install"

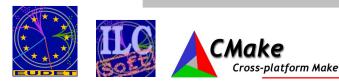

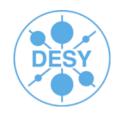

Similar to Auto Tools

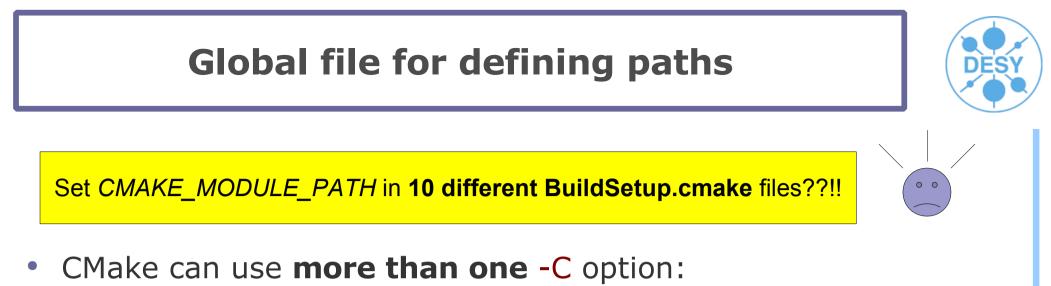

- cmake -C ../BuildSetup.cmake -C ~/ILCSoft.cmake ..
- Latest file overwrites values from previous file
- Use for defining **paths** (<PKG>\_HOME variables)
- Check /afs/desy.de/group/it/ilcsoft/v01-01/ILCSoft.cmake

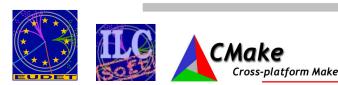

## **Adapting a Marlin Package to CMake**

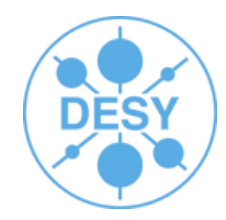

- Prerequisites in Marlin README!
- Copy 4 files from *\$MARLIN/examples/mymarlin* 
  - CmakeLists.txt
    - change the project name and add missing dependencies
      - PROJECT( mymarlin )
      - SET( \${PROJECT\_NAME}\_DEPENDS "Marlin;LCIO;GEAR;..."

#### mymarlinConfig.cmake.in

- rename to <<u>MyProcessor</u>>Config.cmake
- BuildSetup.cmake
  - Edit & change according to your system setup!
- cmake\_uninstall.cmake.in

Cross-platform Make

No changes needed!

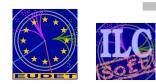

### **CMake with ILCInstall**

ilcsoft.useCMake = True <

# install RAIDA v01-03
ilcsoft.install( RAIDA( "v01-03" ))

Here we tell ILCInstall to use CMake

Make sure cmake is in your **\$PATH** 

# example for setting cmake build variables
ilcsoft.module( "RAIDA" ).envcmake["BUILD\_RAIDA\_EXAMPLE"] = "ON"

# link ROOT
ilcsoft.link( ROOT( "/afs/desy.de/group/it/ilcsoft/root/5.08.00" ))

#### # CMake Modules

ilcsoft.install( CMakeModules( "v01-02" ))

Afterwards run script with: ilcsoft-install -i RAIDA.cfg

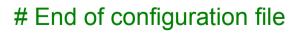

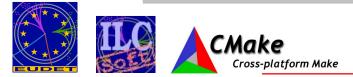

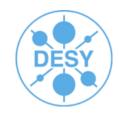

### Status of the ILCSoft Install/Build-System

#### ILCInstall:

- Current version: v01-02-01
- Currently Supported modules:
  - LCIO, GEAR, LCCD, RAIDA, Marlin, MarlinUtil, MarlinReco, CED, CEDViewer, PandoraPFA, LCFIVertex, SiliconDigi, Overlay, Eutelescope, Mokka, CLHEP/HepPDT, GSL, CERNLIB, CondDBMySQL, QT, CMake, CmakeModules, ROOT, Geant4, AIDAJNI, JAIDA, Java, MySQL

#### **CMake:**

- CmakeModules Current version: v01-02
- Currently Supported:
  - LCIO, GEAR, LCCD, RAIDA, Marlin, Overlay, MarlinUtil, MarlinReco, CED,
     CEDViewer, PandoraPFA, LCFIVertex, SiliconDigi, Eutelescope, <u>CLHEP/HepPDT</u>,
     <u>CERNLIB</u>, <u>CondDBMySQL</u>, <u>GSL</u>, <u>ROOT</u>, <u>Java</u>, <u>AIDAJNI/JAIDA</u>

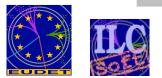

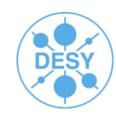

Recently added Improved No install/build support

### **Summary & Outlook**

#### • Summary:

- Most of the LDC Software can already be installed in a fully configurable & automated way!
- Nightly builds already being done for testing the software under SL3
- Shared libraries & Marlin plugin's support with CMake
- Reached higher levels of Hardware/Platform-abstraction with CMake

#### • Outlook:

- New release of ILCSoft available at AFS soon! (v01-02)
- More elaborated integrated testing (Ctest)
  - Regression tests, Black box testing, Test Dashboards...
- Nightly builds for SL4
- Installation of LDC Software on the Grid
- Interface for ilc-job-submissions to the Grid
- Support for MarlinTPC, Calice ??

Thank you! Your feedback is welcome!

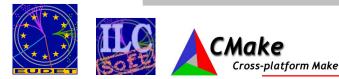